<span id="page-0-0"></span>Základy programování v C++ 20. cvičení Letmý úvod do objektově orientovaného programování (v C++) I.

# Základy programování v  $C++20$ . cvičení Letmý úvod do objektově orientovaného programování (v  $C++$ ) I.

Zuzana Petříčková

4. prosince 2019

1 / 22

<span id="page-1-0"></span>Základy programování v C++ 20. cvičení Letmý úvod do objektově orientovaného programování (v C++) I.

## **P**řehled

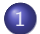

## 1 Letmý úvod do objektového programování (v  $C++$ )

- · Deklarace objektového typu
- Zapouzdření
- Konstantní atributy a metody

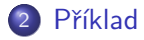

# <span id="page-2-0"></span>Letmý úvod do objektového programování (v  $C++$ )

### Softwarový objekt

- model nějaké části reálného světa (např. Pepa)
- o objekty řadíme do tříd (např. člověk, zaměstnanec, zlomek,...)

### Základní myšlenka

- Datový typ (jak ho známe, např. int)
	- je určen množinou přípustných hodnot a množinou operací, které nad touto množinou lze provádět
- $\bullet$  Objektový datový typ (třída)
	- definuje množinu hodnot
	- navíc definuje i operace nad touto množinou

# Letmý úvod do objektového programování (v  $C++$ )

#### Datový typ struktura

- přímo obsahuje (definuje) datové složky
- $\bullet$  (bokem) definujeme podprogramy (funkce), které s proměnnými daného typu pracují

### Objektový datový typ (třída)

- přímo obsahuje (definuje) datové složky
- přímo obsahuje (definuje) i operace nad objekty dané třídy

## **Terminologie**

- $\bullet$  třída (class) ... objektový datový typ
- **· instance (objekt, object)** ... proměnná objektového typu

Složky třídy

- atribut ... datová složka
- metoda ... funkce (funkční složka)
	- konstruktor ... postará se o vytvoření a inicializaci nové instance
	- **· destruktor** ... postará se o zrušení instance
	- **1** instanční ... metoda pro práci s jednotlivými instancemi
	- 2 třídní ... metoda pro práci s třídou jako celek

stručně:

- **•** na rozdíl od struktury definujeme u třídy zároveň atributy i metody
- třída ale přináší další nové možnosti

 $\mathbf{A} \oplus \mathbf{B} \rightarrow \mathbf{A} \oplus \mathbf{B} \rightarrow \mathbf{A} \oplus \mathbf{B} \rightarrow \mathbf{A} \oplus \mathbf{B} \rightarrow \mathbf{B} \oplus \mathbf{A} \oplus \mathbf{B} \oplus \mathbf{A} \oplus \mathbf{B} \oplus \mathbf{A} \oplus \mathbf{B} \oplus \mathbf{A} \oplus \mathbf{B} \oplus \mathbf{A} \oplus \mathbf{B} \oplus \mathbf{A} \oplus \mathbf{B} \oplus \mathbf{A} \oplus \mathbf{B} \oplus \mathbf{A} \oplus \mathbf{B} \opl$ 

## <span id="page-5-0"></span>Příklad ... třída jako rozšíření struktury o metody

```
struct Zamestnanec
  {
        string jmeno;
        string prijmeni;
        void vypis()\{cout << imeno << "-" << prijmeni << endl;
        }
  } ;
                                                    Zamestnanec *pz;
int main()
                                                    pz = new Zamestnance;
{
                                                    pz\rightarrow jmeno = z . jmeno;
     Zamestnanec z:
                                                    pz->prijmeni = "Svoboda";
     z. jmeno = " Josef" ;
                                                    pz\rightarrowvypis ();
     z. prijmeni="Novak";
                                                    delete pz;
     z. vypis();}
                                                          \mathbf{A} \equiv \mathbf{A} + \mathbf{A} + \mathbf{B} + \mathbf{A} + \mathbf{B} + \mathbf{A} + \mathbf{B} + \mathbf{A}2096 / 22
```
## <span id="page-6-0"></span>Příklad ... třída jako rozšíření struktury o metody

```
struct Zamestnanec
{
     string jmeno; string prijmeni;
     string jmenoAPrijmeni()
     {
         return jmeno + "-" + prijmeni;
     }
     void vypis(){
         //\text{cout} \ll \text{imeno} \ll " \ll \text{prijmeni} \ll \text{endl};
         1/cout << this ->jmeno << " << this -> prijmeni << endl;
         // cout \ll jmenoAPrijmeni()<<endl;
         \cot \ll \t{this \rightarrow}imenoAPrijmeni()<<endl;
     }
} ;
```
- o metoda může pracovat s atributy objektu (měnit je) a volat jeho další metody
- pˇr´ıstup k atribut˚um i jin´ym metod´am in[st](#page-5-0)a[nc](#page-7-0)[e](#page-5-0) [p](#page-6-0)[ˇr´ı](#page-7-0)[m](#page-1-0)[o](#page-7-0)[n](#page-1-0)[e](#page-2-0)[b](#page-20-0)[o](#page-21-0)  $\Omega$ pomocí ukazatele this  $\frac{1}{7/22}$

## <span id="page-7-0"></span>Nové možnosti, které umožňují objektové datové typy

Zapouzdření (ukrývání implementace, encapsulation)

- datové složky a metody definujeme ,,na jednom místě"
- můžeme omezit přístup k určitým datovým složkám
	- pravidlo: k datovým složkám přistupovat pouze prostřednictvím metod
- Dědění (dědičnost, inheritance)
	- **•** možnost od jedné třídy (**předek**) odvodit jinou třídu (potomek)
	- potomek může zastoupit předka
	- **potomek zdědí** metody a atributy předka, některé metody může překrýt, další metody a atributy může doplnit

Polymorfismus (mnohotvárnost)

- jednotné rozhraní pro práci s různými typy objektů
- $\bullet$  práce s instancemi neznámého typu (předek? / potomek?), určení typu instance za běhu programu

<span id="page-8-0"></span>Deklarace objektového typu (prozatím bez dědění)

```
• klíčová slova class, struct
```

```
class identifikator // struct identifikator
{
   <seznam sekci>}
```
• tělo třídy je rozděleno do sekcí s různou specifikací přístupu (public, protected, private)

sekce:

```
\langlespecifikace pristupu\rangle<seznam atributu ><seznam metod>
```
Deklarace objektového typu

# Deklarace objektového typu (prozatím bez dědění)

#### Přístup ke složkám instancí

- public ... veřejné složky (mohou je používat všechny části programu)
- **private** ... soukromé složky (přístupné pouze metodám třídy a tzv. přátelům)
- **· protected** ... chráněné složky (přístupné pouze metodám třídy, přátelům a potomkům)

#### Rozdíl mezi struct a class

- **struct** ... přístup je implicitně nastaven jako public
- **· class** ... přístup je implicitně nastaven jako **private**

## Příklad

```
class Zamestnanec
{
  public:void vypis(){
      // cout \lt\lt imeno \lt\lt' " \lt\lt prijmeni
      // \quad \ll \quad " \quad " \ll \text{plat} \ll \text{endl};
          cout \ll this \rightarrow imeno \ll " \ll this \rightarrow prijmeni
                << " " << this ->plat << endl;
     }
   private:
     string jmeno = "";
     string prijmeni = "";;
     unsigned int plat = 0;
} ;
```
Deklarace objektového typu

## Deklarace objektového typu

#### definiční deklarace metod mohou být

- **1** přímo v těle třídy
- 2 mimo tělo třídy
	- v těle třídy je jen informativní deklarace
	- definiční deklarace je v tomto případě kvantifikovaná názvem třídy (jinak by překladač nevědel, ke které třídě metoda patří)
	- pro třídy s mnoha složkami je to přehlednější varianta

```
void Zamestnanec : : vypis ()
{
  cout \ll jmeno \ll '.' \ll prijmeni \ll '.' \ll plat \ll endl;
}
```
Deklarace objektového typu

### Příklad ... pokračování

```
class Zamestnanec
{
  public:void vypis ();
  private:
    string jmeno = "";
    string prijmeni = "" ;;
    unsigned int plat = 0;
} ;
void Zamestnanec :: vypis ()
{
  cout << jmeno << "\sqrt{ }" << prijmeni
       << "\Box" << plat << endl;
}
```
# <span id="page-13-0"></span>Zapouzdření

Zapouzdření (encapsulation)

- datové složky a metody definujeme ,,na jednom místě"
- můžeme omezit přístup k určitým datovým složkám
- v čistém OOP platí pravidlo: k datovým složkám přistupovat důsledně prostřednictvím (přístupových) metod
- proč?:
	- ukrytí implementace
	- bezpečnost (třída má svoje data pod kontrolou)
	- · úspora pozdější práce (snadno mohu datovou reprezentaci časem změnit)

# Zapouzdření

### Další pojmy

- Rozhraní třídy (interface)
	- seznam veřejných metod a veřejných datových složek spolu s jejich popisem
- Přístupová metoda (accessor)
	- · metoda, která nastavuje nebo vrací hodnotu atributu (setter, getter)
- Vlastnost (feature)
	- atribut doplněný o tzv. přístupové metody

### Správné zapouzdření

 $\rightarrow$  pokud změním implementaci třídy a zachovám přitom její rozhraní, nemusím měnit jiné části programu

Zapouzdření

## Zapouzdření ... příklad

```
class Zamestnanec
{
    string imeno;
    unsigned int plat;
public:
    void nastav Jmeno (const string & jmeno) // setName
    1
         this ->jmeno = jmeno;
     }
    float vrat Jmeno() // getName{
         return this \rightarrowJmeno;
     }
    void nastavPlat (unsigned int plat)
    {
         if ((\text{plat} > 10000)&& (\text{plat} < 100000))this \rightarrowplat = plat:
     }
    float vrat Plat () // get Salary
    {
                                                KED KARD KED KED E VOOR
         return this ->plat :
                                                                         16 / 22}
```
Zapouzdření

### Zapouzdření ... příklad

```
int main()
{
    Zamestnanec z:
    z. nastav Jmeno ("Jan Novak");
    z. n a st a v P l a t (20000);
    cout << z. vrat Jmeno () << "."
          << z. vratPlat() << end;
    return 0;}
```
## <span id="page-17-0"></span>Konstantní atributy a metody

#### Konstantní metoda

o označení metody, která nemění datové složky instance (správně by tak měly být označeny všechny gettery):

```
void Zamestnanec :: vrat Jmeno () const
{
    return imeno;
}
```
### Pravidla

- z konstantní metody lze volat jen konstantní metody
- **•** pro konstantní instance lze volat pouze konstantní metody

Přístupová práva ... doplnění

#### Spřátelená funkce

- není to metoda třídy, ale má při přístupu ke složkám stejná práva jako metody:
	- může přistupovat k soukromým i chráněným složkám třídy
- **deklarace friend kdekoliv v těle třídy (specifikace přístupu zde** nehraje roli):

```
friend informativni_deklarace_funkce;
friend definicni_deklarace_funkce;
friend class jmeno_tridy; // vsechny metody tridy jsou spratelene
```

```
Spřátelená funkce ... příklad
```

```
class Zamestnanec
{
    string imeno;
    unsigned int plat;
public:
     . . .
    friend void vypis (Zamestnanec &z);
    friend unsigned int premie (Zamestnanec \&z)
    {
       return z. plat *0.1;
    }
} ;
void vypis (Zamestnanec &z)
{
   cout << z. jmeno << "." << z. plat << endl;
}
```
<span id="page-20-0"></span>Konstantní atributy a metody

```
Spřátelená funkce ... příklad
```

```
int main()
{
    Zamestnanec z:
    z. nastav Jmeno ("Jan Novak");
    z . n a st a v P l a t (20000);
    cout << z. vrat Jmeno () << "."
          << z. vratPlat() << end;
    v y p is (z) ;
    cout << premie(z) << endl;
    return 0;}
```
<span id="page-21-0"></span>Základy programování v C++ 20. cvičení Letmý úvod do objektově orientovaného programování (v C++) I. Příklad

## Příklad na procvičení I : Zlomek

- **•** Přeměňte strukturu Zlomek z 11. cvičení na třídu se soukromými atributy citatel a jmenovatel.
	- Implementujte jednotlivé přístupové metody (gettery a settery) pro Zlomek, vytvorte i setter se dvěma parametry (citatel a jmenovatel)
		- Settery převedou zlomek do základního tvaru
		- Gettery budou konstantní metody.
	- Původní funkce nad jedním Zlomkem (vypis a zakladniTvar) změňte na metody (první z nich bude veřejná a konstantní, druhá bude soukromá)
	- Funkce nad dvěma Zlomky změňte tak, aby správně a efektivně využívaly přístupové metody.
	- Zkuste implementovat varianty výpočtů nad zlomky ve tvaru:

void Zlomek:: pricti (const Zlomek &a); // pricte zlomek k akt. insta void Zlomek : : vynasob (const Zlomek &a); // vynasobi aktualni instano  $\frac{1}{2}$  // zlomkem<br> $\frac{1}{2}$  // zlomkem<br> $\frac{1}{2}$  // zlomkem